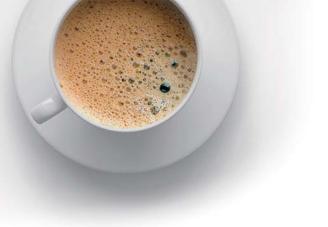

## **EndExam** QUESTION & ANSWER

Accurate study guides, High passing rate!

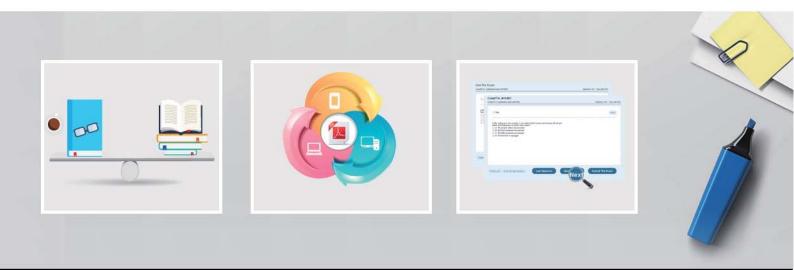

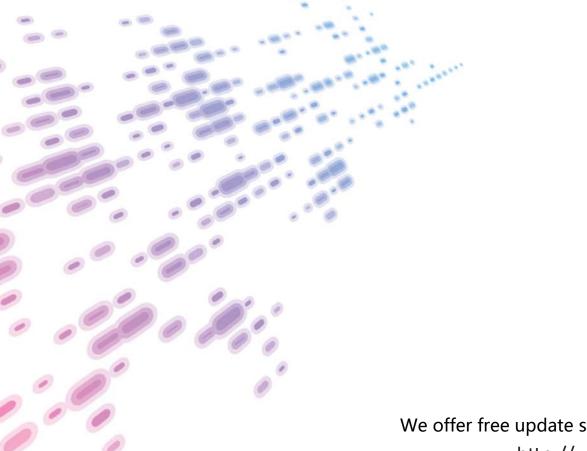

We offer free update service for one year! http://www.endexam.com

## Exam : PCEP-30-01

# Title: Certified Entry-Level PythonProgrammer

### Version : DEMO

#### 1.What are the four fundamental elements that make a language?

- A. An alphabet, phonetics, phonology, and semantics
- B. An alphabet, a lexis, phonetics, and semantics
- C. An alphabet, morphology, phonetics, and semantics
- D. An alphabet, a lexis, a syntax, and semantics

#### Answer: D

#### Explanation:

Topics: language alphabet lexis syntax semantics

We can say that each language (machine or natural, it doesn't matter)

consists of the following elements:

An alphabet:

a set of symbols used to build words of a certain language (e.g., the Latin alphabet for English,

the Cyrillic alphabet for Russian, Kanji for Japanese, and so on)

A lexis:

(aka a dictionary) a set of words the language offers its users

(e.g., the word "computer" comes from the English language dictionary, while "cmoptrue" doesn't;

the word "chat" is present both in English and French dictionaries,

but their meanings are different)

A syntax:

a set of rules (formal or informal, written or felt intuitively)

used to determine if a certain string of words forms a valid sentence

(e.g., "I am a python" is a syntactically correct phrase, while "I a python am" isn't) Semantics:

a set of rules determining if a certain phrase makes sense

(e.g., "I ate a doughnut" makes sense, but "A doughnut ate me" doesn't)

2. What will be the output of the following code snippet?

x = 1 y = 2 z = x x = y y = z print (x, y) A. 1 2 B. 2 1 C. 1 1 D. 2 2 **Answer:** B

#### Explanation:

Topic: copying an immutable object by assigning

Try it yourself:

- x = 1
- y = 2
- z = x

print(z) # 1 x = yprint(x) # 2 y = zprint(y) # 1 print(x, y) # 2 1 Integer is an immutable data type. The values get copied from one variable to another. In the end x and y changed their values.

3.Python is an example of:

A. a machine language

B. a high-level programming language

C. a natural language

#### Answer: B

#### Explanation:

Topic: high-level programming language https://en.wikipedia.org/wiki/Python\_(programming\_language)

4. What will be the output of the following code snippet?

- print(3 / 5)
- A. 6/10
- B. 0.6
- C. 0

D. None of the above.

#### Answer: B

#### Explanation:

Topic: division operator Try it yourself: print(3 / 5) # 0.6 print(4 / 2) # 2.0 The division operator does its normal job. And remember the division operator ALWAYS returns a float.

5.Strings in Python are delimited with:

- A. backslashes (i.e., \)
- B. double quotes (i.e., ") or single quotes (i.e., ')
- C. asterisks (i.e., \*)
- D. dollar symbol (i.e., \$)

#### Answer: B

#### Explanation:

Topics: strings quotes Try it yourself: print("Hello") # Hello print('World') # World

Unlike in other programming languages, in Python double quotes and single quotes are synonyms for each other.

You can use either one or the other.

The result is the same.